# Pham 86206

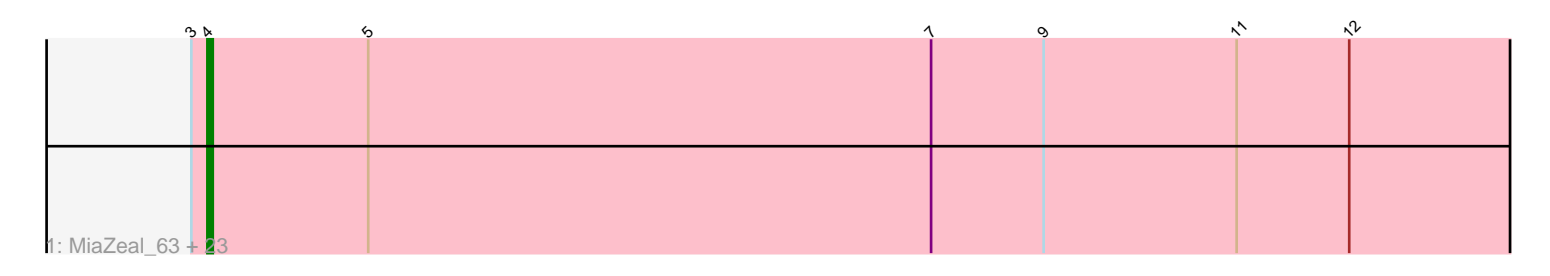

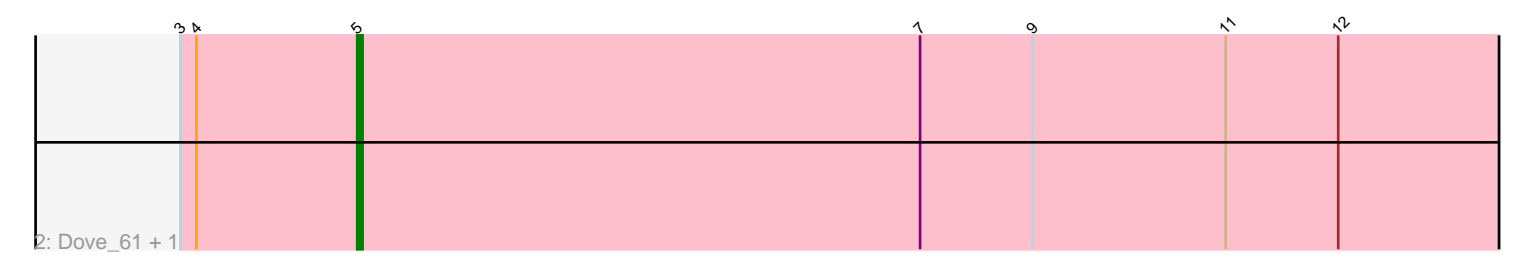

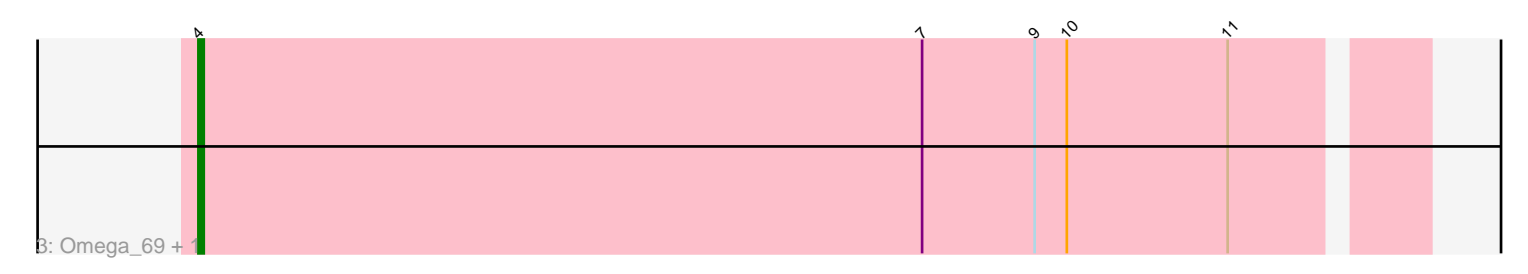

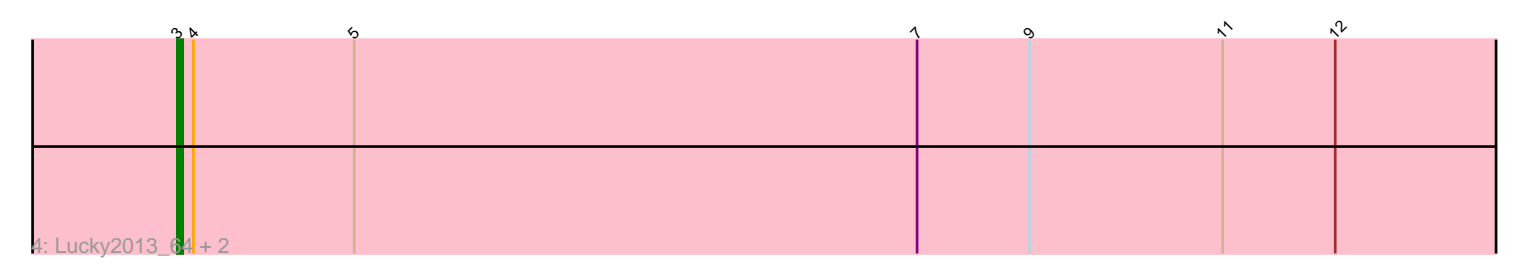

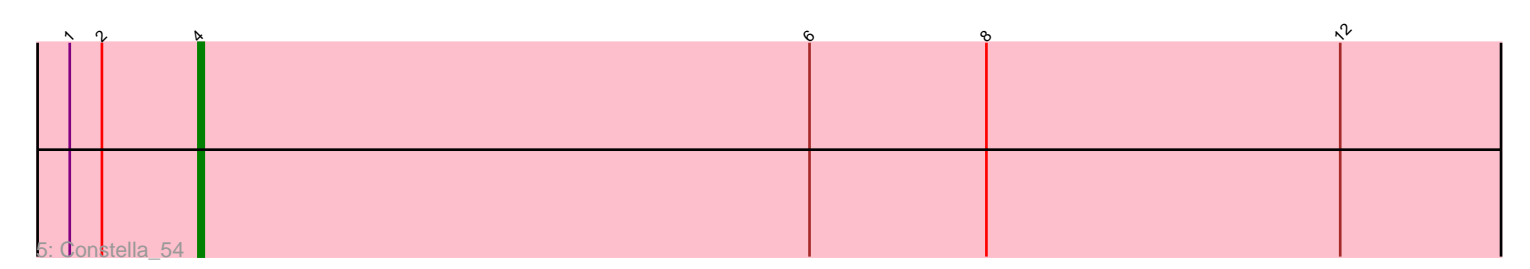

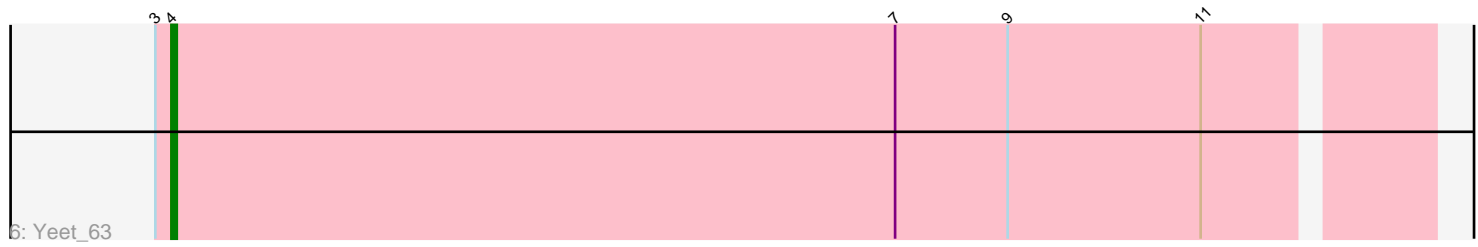

Note: Tracks are now grouped by subcluster and scaled. Switching in subcluster is indicated by changes in track color. Track scale is now set by default to display the region 30 bp upstream of start 1 to 30 bp downstream of the last possible start. If this default region is judged to be packed too tightly with annotated starts, the track will be further scaled to only show that region of the ORF with annotated starts. This action will be indicated by adding "Zoomed" to the title. For starts, yellow indicates the location of called starts comprised solely of Glimmer/GeneMark auto-annotations, green indicates the location of called starts with at least 1 manual gene annotation.

# Pham 86206 Report

This analysis was run 04/28/24 on database version 559.

Pham number 86206 has 33 members, 3 are drafts.

Phages represented in each track:

• Track 1 : MiaZeal\_63, Dallas\_65, JuicyJay\_65, Halley\_67, EricMillard\_66, Odette\_64, Minerva\_72, HokkenD\_59, ThreeRngTarjay\_64, Porcelain\_62, Optimus\_71, Thibault\_59, Schatzie\_61, Ariel\_63, Ejimix\_66, Zelink\_64, Superphikiman\_64, DmpstrDiver\_65, NihilNomen\_66, Courthouse\_63, Phoebus\_65, Squint 63, Bombitas 63, Beem 66 • Track 2 : Dove\_61, Duke13\_69 • Track 3 : Omega 69, LittleE 66 • Track 4 : Lucky2013\_64, Hughesyang\_65, Bagrid\_65

- Track 5 : Constella 54
- Track 6 : Yeet 63

## **Summary of Final Annotations (See graph section above for start numbers):**

The start number called the most often in the published annotations is 4, it was called in 27 of the 30 non-draft genes in the pham.

Genes that call this "Most Annotated" start:

• Ariel\_63, Beem\_66, Bombitas\_63, Constella\_54, Courthouse\_63, Dallas\_65, DmpstrDiver\_65, Ejimix\_66, EricMillard\_66, Halley\_67, HokkenD\_59, JuicyJay\_65, LittleE\_66, MiaZeal\_63, Minerva\_72, NihilNomen\_66, Odette\_64, Omega\_69, Optimus\_71, Phoebus\_65, Porcelain\_62, Schatzie\_61, Squint\_63, Superphikiman\_64, Thibault\_59, ThreeRngTarjay\_64, Yeet\_63, Zelink\_64,

Genes that have the "Most Annotated" start but do not call it: • Bagrid\_65, Dove\_61, Duke13\_69, Hughesyang\_65, Lucky2013\_64,

Genes that do not have the "Most Annotated" start: •

# **Summary by start number:**

Start 3:

- Found in 30 of 33 ( 90.9% ) of genes in pham
- Manual Annotations of this start: 2 of 30

• Called 10.0% of time when present

• Phage (with cluster) where this start called: Bagrid\_65 (J), Hughesyang\_65 (J), Lucky2013\_64 (J),

#### Start 4:

- Found in 33 of 33 ( 100.0% ) of genes in pham
- Manual Annotations of this start: 27 of 30
- Called 84.8% of time when present

• Phage (with cluster) where this start called: Ariel 63 (J), Beem 66 (J), Bombitas 63 (J), Constella  $54$  (J), Courthouse  $63$  (J), Dallas  $65$  (J), DmpstrDiver  $65$  (J), Ejimix\_66 (J), EricMillard\_66 (J), Halley\_67 (J), HokkenD\_59 (J), JuicyJay\_65 (J), LittleE\_66 (J), MiaZeal\_63 (J), Minerva\_72 (J), NihilNomen\_66 (J), Odette\_64 (J), Omega\_69 (J), Optimus\_71 (J), Phoebus\_65 (J), Porcelain\_62 (J), Schatzie\_61 (J), Squint\_63 (J), Superphikiman\_64 (J), Thibault\_59 (J), ThreeRngTarjay\_64 (J), Yeet 63 (J), Zelink 64 (J),

## Start 5:

- Found in 29 of 33 ( 87.9% ) of genes in pham
- Manual Annotations of this start: 1 of 30
- Called 6.9% of time when present
- Phage (with cluster) where this start called: Dove 61 (J), Duke13 69 (J),

#### **Summary by clusters:**

There is one cluster represented in this pham: J

Info for manual annotations of cluster J:

•Start number 3 was manually annotated 2 times for cluster J.

- •Start number 4 was manually annotated 27 times for cluster J.
- •Start number 5 was manually annotated 1 time for cluster J.

## **Gene Information:**

Gene: Ariel\_63 Start: 44138, Stop: 43851, Start Num: 4 Candidate Starts for Ariel\_63: (Start: 3 @44141 has 2 MA's), (Start: 4 @44138 has 27 MA's), (Start: 5 @44108 has 1 MA's), (7, 44003), (9, 43982), (11, 43946), (12, 43925),

Gene: Bagrid\_65 Start: 48376, Stop: 48086, Start Num: 3 Candidate Starts for Bagrid\_65: (Start: 3 @48376 has 2 MA's), (Start: 4 @48373 has 27 MA's), (Start: 5 @48343 has 1 MA's), (7, 48238), (9, 48217), (11, 48181), (12, 48160),

Gene: Beem\_66 Start: 48939, Stop: 48652, Start Num: 4 Candidate Starts for Beem\_66: (Start: 3 @48942 has 2 MA's), (Start: 4 @48939 has 27 MA's), (Start: 5 @48909 has 1 MA's), (7, 48804), (9, 48783), (11, 48747), (12, 48726),

Gene: Bombitas\_63 Start: 48535, Stop: 48248, Start Num: 4 Candidate Starts for Bombitas\_63:

(Start: 3 @48538 has 2 MA's), (Start: 4 @48535 has 27 MA's), (Start: 5 @48505 has 1 MA's), (7, 48400), (9, 48379), (11, 48343), (12, 48322),

Gene: Constella\_54 Start: 43889, Stop: 43590, Start Num: 4 Candidate Starts for Constella\_54: (1, 43913), (2, 43907), (Start: 4 @43889 has 27 MA's), (6, 43775), (8, 43742), (12, 43676),

Gene: Courthouse\_63 Start: 44542, Stop: 44255, Start Num: 4 Candidate Starts for Courthouse\_63: (Start: 3 @44545 has 2 MA's), (Start: 4 @44542 has 27 MA's), (Start: 5 @44512 has 1 MA's), (7, 44407), (9, 44386), (11, 44350), (12, 44329),

Gene: Dallas\_65 Start: 47860, Stop: 47573, Start Num: 4 Candidate Starts for Dallas\_65: (Start: 3 @47863 has 2 MA's), (Start: 4 @47860 has 27 MA's), (Start: 5 @47830 has 1 MA's), (7, 47725), (9, 47704), (11, 47668), (12, 47647),

Gene: DmpstrDiver\_65 Start: 48287, Stop: 48000, Start Num: 4 Candidate Starts for DmpstrDiver\_65: (Start: 3 @48290 has 2 MA's), (Start: 4 @48287 has 27 MA's), (Start: 5 @48257 has 1 MA's), (7, 48152), (9, 48131), (11, 48095), (12, 48074),

Gene: Dove\_61 Start: 46771, Stop: 46514, Start Num: 5 Candidate Starts for Dove\_61: (Start: 3 @46804 has 2 MA's), (Start: 4 @46801 has 27 MA's), (Start: 5 @46771 has 1 MA's), (7, 46666), (9, 46645), (11, 46609), (12, 46588),

Gene: Duke13\_69 Start: 48777, Stop: 48520, Start Num: 5 Candidate Starts for Duke13\_69: (Start: 3 @48810 has 2 MA's), (Start: 4 @48807 has 27 MA's), (Start: 5 @48777 has 1 MA's), (7, 48672), (9, 48651), (11, 48615), (12, 48594),

Gene: Ejimix\_66 Start: 49725, Stop: 49438, Start Num: 4 Candidate Starts for Eiimix 66: (Start: 3 @49728 has 2 MA's), (Start: 4 @49725 has 27 MA's), (Start: 5 @49695 has 1 MA's), (7, 49590), (9, 49569), (11, 49533), (12, 49512),

Gene: EricMillard\_66 Start: 49226, Stop: 48939, Start Num: 4 Candidate Starts for EricMillard\_66: (Start: 3 @49229 has 2 MA's), (Start: 4 @49226 has 27 MA's), (Start: 5 @49196 has 1 MA's), (7, 49091), (9, 49070), (11, 49034), (12, 49013),

Gene: Halley\_67 Start: 48939, Stop: 48652, Start Num: 4 Candidate Starts for Halley\_67: (Start: 3 @48942 has 2 MA's), (Start: 4 @48939 has 27 MA's), (Start: 5 @48909 has 1 MA's), (7, 48804), (9, 48783), (11, 48747), (12, 48726),

Gene: HokkenD\_59 Start: 47208, Stop: 46921, Start Num: 4 Candidate Starts for HokkenD\_59: (Start: 3 @47211 has 2 MA's), (Start: 4 @47208 has 27 MA's), (Start: 5 @47178 has 1 MA's), (7, 47073), (9, 47052), (11, 47016), (12, 46995),

Gene: Hughesyang\_65 Start: 48871, Stop: 48581, Start Num: 3

Candidate Starts for Hughesyang\_65: (Start: 3 @48871 has 2 MA's), (Start: 4 @48868 has 27 MA's), (Start: 5 @48838 has 1 MA's), (7, 48733), (9, 48712), (11, 48676), (12, 48655),

Gene: JuicyJay\_65 Start: 50073, Stop: 49786, Start Num: 4 Candidate Starts for JuicyJay\_65: (Start: 3 @50076 has 2 MA's), (Start: 4 @50073 has 27 MA's), (Start: 5 @50043 has 1 MA's), (7, 49938), (9, 49917), (11, 49881), (12, 49860),

Gene: LittleE\_66 Start: 47483, Stop: 47259, Start Num: 4 Candidate Starts for LittleE\_66: (Start: 4 @47483 has 27 MA's), (7, 47348), (9, 47327), (10, 47321), (11, 47291),

Gene: Lucky2013\_64 Start: 44681, Stop: 44391, Start Num: 3 Candidate Starts for Lucky2013\_64: (Start: 3 @44681 has 2 MA's), (Start: 4 @44678 has 27 MA's), (Start: 5 @44648 has 1 MA's), (7, 44543), (9, 44522), (11, 44486), (12, 44465),

Gene: MiaZeal\_63 Start: 44353, Stop: 44066, Start Num: 4 Candidate Starts for MiaZeal\_63: (Start: 3 @44356 has 2 MA's), (Start: 4 @44353 has 27 MA's), (Start: 5 @44323 has 1 MA's), (7, 44218), (9, 44197), (11, 44161), (12, 44140),

Gene: Minerva\_72 Start: 50355, Stop: 50068, Start Num: 4 Candidate Starts for Minerva\_72: (Start: 3 @50358 has 2 MA's), (Start: 4 @50355 has 27 MA's), (Start: 5 @50325 has 1 MA's), (7, 50220), (9, 50199), (11, 50163), (12, 50142),

Gene: NihilNomen\_66 Start: 49026, Stop: 48739, Start Num: 4 Candidate Starts for NihilNomen\_66: (Start: 3 @49029 has 2 MA's), (Start: 4 @49026 has 27 MA's), (Start: 5 @48996 has 1 MA's), (7, 48891), (9, 48870), (11, 48834), (12, 48813),

Gene: Odette\_64 Start: 48069, Stop: 47782, Start Num: 4 Candidate Starts for Odette\_64: (Start: 3 @48072 has 2 MA's), (Start: 4 @48069 has 27 MA's), (Start: 5 @48039 has 1 MA's), (7, 47934), (9, 47913), (11, 47877), (12, 47856),

Gene: Omega\_69 Start: 49218, Stop: 48994, Start Num: 4 Candidate Starts for Omega\_69: (Start: 4 @49218 has 27 MA's), (7, 49083), (9, 49062), (10, 49056), (11, 49026),

Gene: Optimus\_71 Start: 49941, Stop: 49654, Start Num: 4 Candidate Starts for Optimus\_71: (Start: 3 @49944 has 2 MA's), (Start: 4 @49941 has 27 MA's), (Start: 5 @49911 has 1 MA's), (7, 49806), (9, 49785), (11, 49749), (12, 49728),

Gene: Phoebus\_65 Start: 49227, Stop: 48940, Start Num: 4 Candidate Starts for Phoebus\_65: (Start: 3 @49230 has 2 MA's), (Start: 4 @49227 has 27 MA's), (Start: 5 @49197 has 1 MA's), (7, 49092), (9, 49071), (11, 49035), (12, 49014),

Gene: Porcelain\_62 Start: 44353, Stop: 44066, Start Num: 4

Candidate Starts for Porcelain\_62: (Start: 3 @44356 has 2 MA's), (Start: 4 @44353 has 27 MA's), (Start: 5 @44323 has 1 MA's), (7, 44218), (9, 44197), (11, 44161), (12, 44140),

Gene: Schatzie\_61 Start: 47816, Stop: 47529, Start Num: 4 Candidate Starts for Schatzie\_61: (Start: 3 @47819 has 2 MA's), (Start: 4 @47816 has 27 MA's), (Start: 5 @47786 has 1 MA's), (7, 47681), (9, 47660), (11, 47624), (12, 47603),

Gene: Squint\_63 Start: 44472, Stop: 44185, Start Num: 4 Candidate Starts for Squint\_63: (Start: 3 @44475 has 2 MA's), (Start: 4 @44472 has 27 MA's), (Start: 5 @44442 has 1 MA's), (7, 44337), (9, 44316), (11, 44280), (12, 44259),

Gene: Superphikiman\_64 Start: 44544, Stop: 44257, Start Num: 4 Candidate Starts for Superphikiman\_64: (Start: 3 @44547 has 2 MA's), (Start: 4 @44544 has 27 MA's), (Start: 5 @44514 has 1 MA's), (7, 44409), (9, 44388), (11, 44352), (12, 44331),

Gene: Thibault\_59 Start: 45531, Stop: 45244, Start Num: 4 Candidate Starts for Thibault\_59: (Start: 3 @45534 has 2 MA's), (Start: 4 @45531 has 27 MA's), (Start: 5 @45501 has 1 MA's), (7, 45396), (9, 45375), (11, 45339), (12, 45318),

Gene: ThreeRngTarjay\_64 Start: 49102, Stop: 48815, Start Num: 4 Candidate Starts for ThreeRngTarjay\_64: (Start: 3 @49105 has 2 MA's), (Start: 4 @49102 has 27 MA's), (Start: 5 @49072 has 1 MA's), (7, 48967), (9, 48946), (11, 48910), (12, 48889),

Gene: Yeet\_63 Start: 47631, Stop: 47401, Start Num: 4 Candidate Starts for Yeet\_63: (Start: 3 @47634 has 2 MA's), (Start: 4 @47631 has 27 MA's), (7, 47496), (9, 47475), (11, 47439),

Gene: Zelink\_64 Start: 49415, Stop: 49128, Start Num: 4 Candidate Starts for Zelink\_64: (Start: 3 @49418 has 2 MA's), (Start: 4 @49415 has 27 MA's), (Start: 5 @49385 has 1 MA's), (7, 49280), (9, 49259), (11, 49223), (12, 49202),